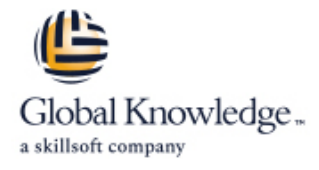

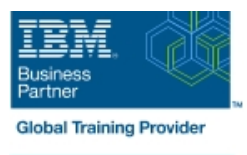

# **IBM Datacap 9.0.1: Configuration and Administration**

# **Durée: 4 Jours Réf de cours: WF262G Méthodes d'apprentissage: Virtual Learning**

### Résumé:

This course is also available as self-paced virtual (e-learning) course IBM Datacap 9.0.1: Configuration and Administration (ZF262G). This option does not require any travel.

This course shows you how to configure IBM Datacap and its components on a multi-system setup. You also learn about IBM Datacap Navigator configuration, system administration, and maintenance.

#### Virtual Learning

This interactive training can be taken from any location, your office or home and is delivered by a trainer. This training does not have any delegates in the class with the instructor, since all delegates are virtually connected. Virtual delegates do not travel to this course, Global Knowledge will send you all the information needed before the start of the course and you can test the logins.

# Public visé:

Administrators who are responsible for Datacap system configuration, administration, and maintenance Anyone who needs to know Datacap system configuration, administration, and maintenance

### Objectifs pédagogiques:

#### **System & Component Configuration** Configuration **Component Configuration** Create a custom Panel for a task

- 
- **Setup Datacap Authentication modes and Encryption Configure Transactional Capture**
- **Create Datacap security users and groups Install Datacap Navigator as a plug-in** Create Datacap Navigator as a plug-in
- Configure Datacap Server for LLLDAP User Authentication Customize the Datacap Navigator desktops
- **Setup the Datacap Server, Datacap Web Server, and client in a System Administration** multiple system configuration
- Configure Rulerunner and Datacap Maintenance Manager
- Configure Datacap Web Services wTM
- Configure Datacap Dashboard and monitor system performance
- **Configure Datacap Report Manager (optional)**
- **Datacap Navigator Configuration**
- **Change the User Settings**
- **Enable Datacap Navigator Single Sign On**
- Configure Users and Groups
- **E** Enable Rescan for the Verify task
- 
- Configure Datacap Server Service and Web Access Implement External Datacap Services for Datacap Navigator
	-
	-
	-
	-
	- Create shortcuts for Web Client tasks
	- Configure store and queue by options
	- **I**I Identify Disaster Recovery concepts
	- **Migrate Data from Access to DB2 database**
	- Configure Application Globalization
	- **System Maintenance**
	- Synchronize Job Monitor and Batch Folders
	- Create and configure a Maintenance Manager Application
	- Configure Event Logs

### Pré-requis:

### Autres moyens pédagogiques et de suivi:

• Compétence du formateur : Les experts qui animent la formation sont des spécialistes des matières abordées et ont au minimum cinq ans d'expérience d'animation. Nos équipes ont validé à la fois leurs connaissances techniques (certifications le cas échéant) ainsi que leur compétence pédagogique.

• Suivi d'exécution : Une feuille d'émargement par demi-journée de présence est signée par tous les participants et le formateur.

• Modalités d'évaluation : le participant est invité à s'auto-évaluer par rapport aux objectifs énoncés.

• Chaque participant, à l'issue de la formation, répond à un questionnaire de satisfaction qui est ensuite étudié par nos équipes pédagogiques en vue de maintenir et d'améliorer la qualité de nos prestations.

#### Délais d'inscription :

•Vous pouvez vous inscrire sur l'une de nos sessions planifiées en inter-entreprises jusqu'à 5 jours ouvrés avant le début de la formation sous réserve de disponibilité de places et de labs le cas échéant.

•Votre place sera confirmée à la réception d'un devis ou ""booking form"" signé. Vous recevrez ensuite la convocation et les modalités d'accès en présentiel ou distanciel.

•Attention, si vous utilisez votre Compte Personnel de Formation pour financer votre inscription, vous devrez respecter un délai minimum et non négociable fixé à 11 jours ouvrés.